## SEE Electrical Standard

Professionelle Stromlaufpläne, wirtschaftliches Arbeiten

Die zweite Ausbaustufe in der **SEE Electrical** Produktpalette bietet prinzipiell jedem Unternehmen Effizienzvorteile, welches Dokumentation anfertigt oder revidiert.

- Komplette Kontakt- und Kontaktspiegelverwaltung, Steckersowie Kabelverwaltung. Typ-Änderung bzw. bei Schützen das Hinzufügen eines Aufsatzbocks jederzeit möglich.
- Einfache Verwaltung von Geräten mit Teilen, die sich über mehrere Seiten in Schaltplänen verteilen, wie Relais, einzelne Steckerpins oder Teile einer Mehrstockklemme.
- Die Erstellung einer aussage-kräftigen Stückliste (für Bauteile und Adern) ist dank der integrierten Artikeldatenbank kein Problem (manuelle Eingabe, das Kopieren vorhandener Artikel sowie aus einer Liste im Microsoft Excel©-Format ist möglich). Export und Import im XML-Format gestatten eine externe Bearbeitung der Artikeldaten. Für jeden Artikel kann ein Hyperlink z.B. zur Internetseite des Herstellers verwaltet werden.
- Verwendung der Richtungsverdrahtung kann die Übersichtlichkeit der Stromlaufpläne erhöhen. Adernummerierung sowie Verdrahtungsliste verfügbar.
- Editierbare Listen erleichtern die Durchführung von Änderungen, da der Stromlaufplan online nachgeführt wird. Aus der Bauteilliste heraus ist direkt die Typauswahl in der Artikeldatenbank möglich.
- eichtern die<br>nderungen, da<br>lline nachgeführt<br>liste heraus<br>vahl in der<br>glich.<br>nng für SPS-<br>stellbar (oktal,<br>l, benutzerdefiniert).<br>stausch von SPS-<br>entar zwischen<br>ng erspart viel Die Art der Beschriftung für SPS-Operanden ist voreinstellbar (oktal, dezimal, hexadezimal, benutzerdefiniert). Der bidirektionale Austausch von SPS-Operand und Kommentar zwischen Rack und Ein-/Ausgang erspart viel Arbeit und reduziert Fehler
- Ordner erlauben eine hierarchische Strukturierung der Pläne.
- Bauteile können Anlagen- und Ortskennungen verwenden.
- Blätter lassen sich einfügen oder entfernen, wobei seitenabhängige Beschriftungen auf Wunsch automatisch aktualisiert werden.
- Ganze Stromlaufplanblätter können auf Knopfdruck im aktuellenProjekt kopiert werden.

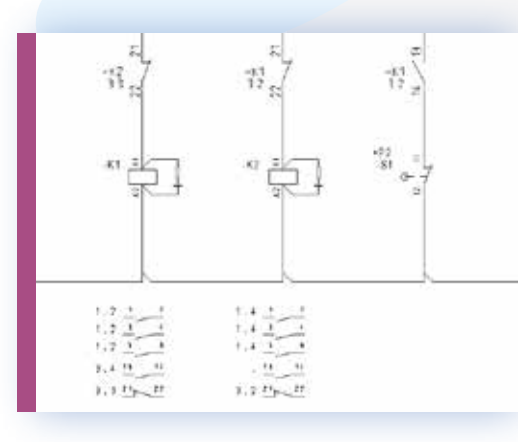

e zusätzliche Funktionen für die<br>
1- und Listenverwaltung<br>
1- und Listenverwaltung<br>
1- und Listenverwaltung<br>
1- und Listenverwaltung<br>
1- und Filtervaltung<br>
1- Ausbaustufen **Standard** oder **Advanced** ist ein gültiger Pflege Das System, bietet – neben allen Möglichkeiten der **Basic** Ausbaustufe – viele zusätzliche Funktionen für die Bereiche Stromlaufplanprojektierung, Artikel- und Listenverwaltung.

Bei Verwendung der Ausbaustufen **Standard** oder **Advanced** haben Sie mit Abschluss des IGE+XAO Services «SEE Web Catalogue» oder «SEE Part Libraries» Zugriff auf einen online bereit gestellten Bauteilkatalog mit mehr als 700.000 Referenzen von mehr als 900 Herstellern und täglicher Aktualisierung (Voraussetzung

ist ein gültiger Pflegevertrag). Der «SEE Web Catalogue» enthält eine leistungsstarke Such- und Filterfunktion und reduziert somit die für das Finden und Generieren von Artikelstammdaten benötigte Zeit deutlich. Auch das Herunterladen von Symbolen für Stromlaufpläne ist möglich.